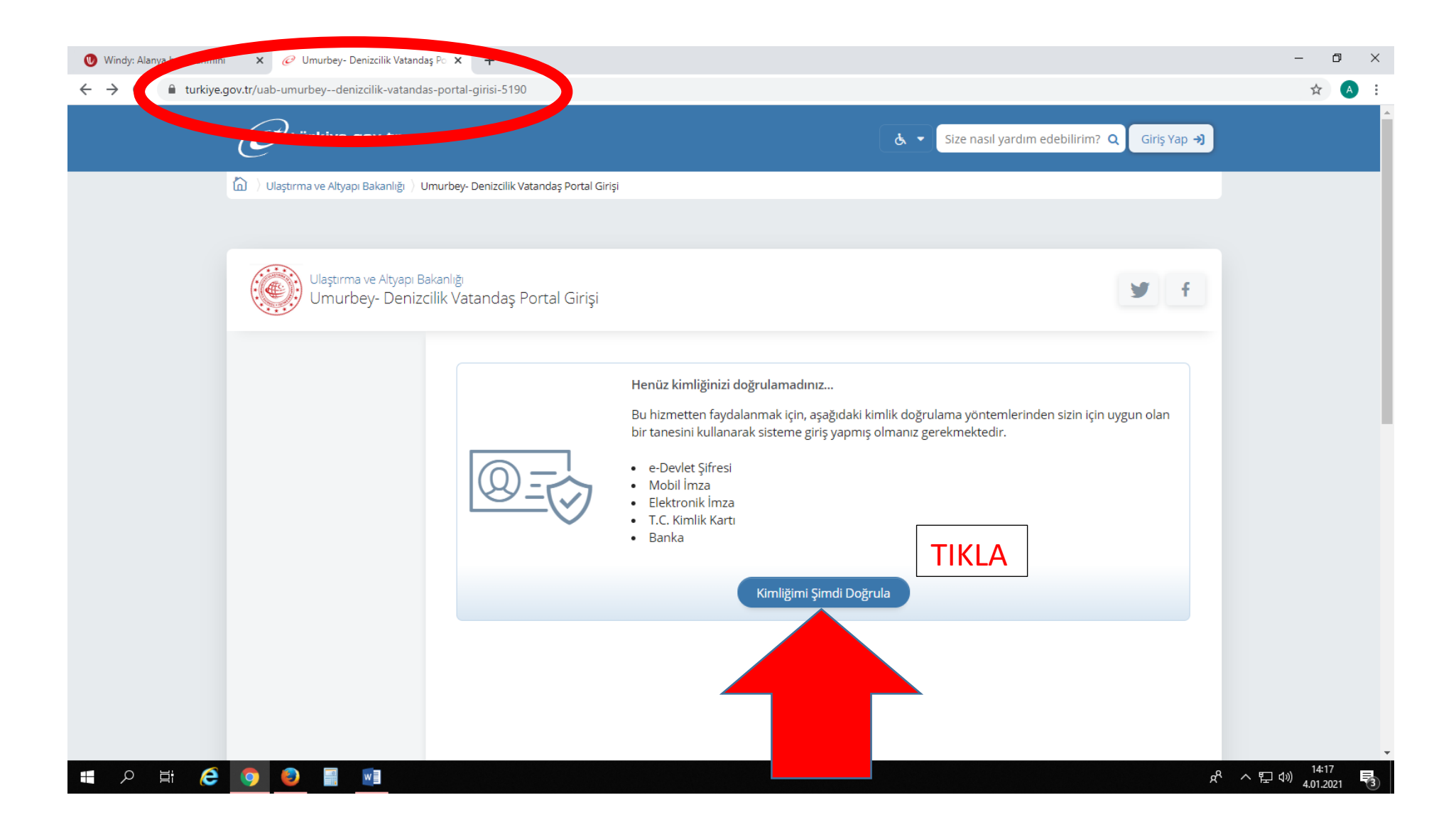

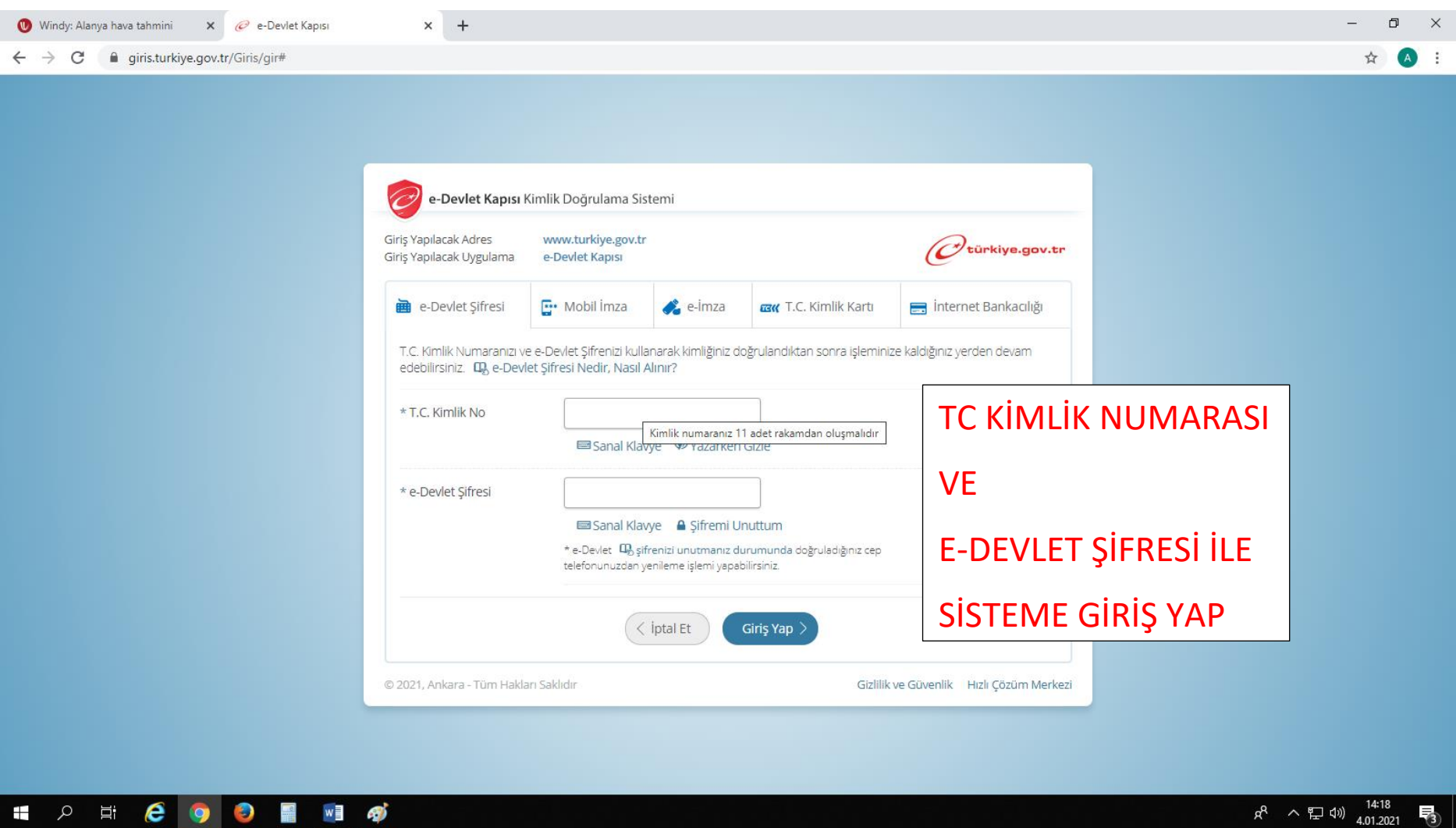

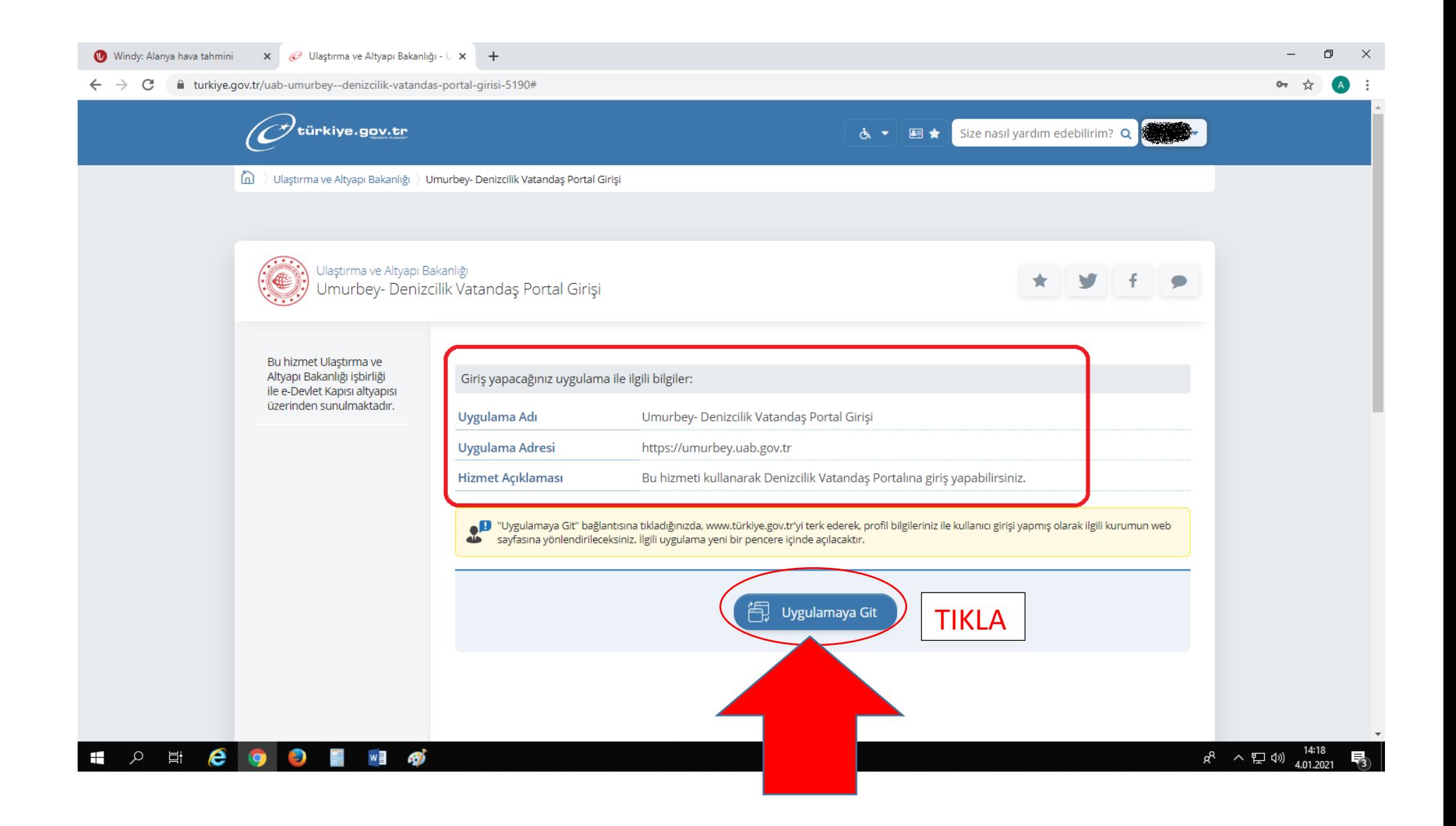

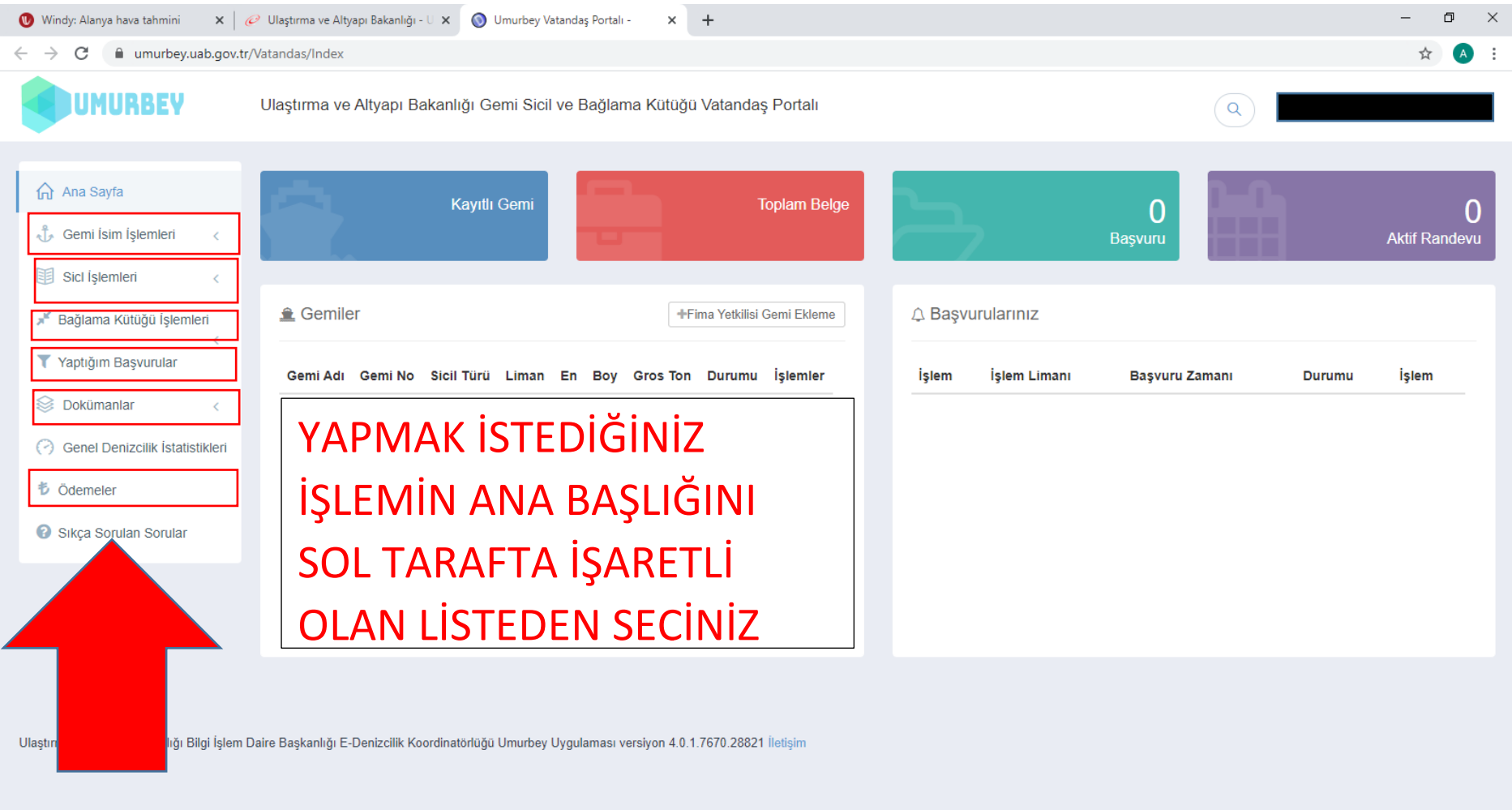

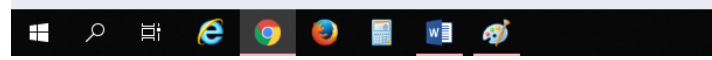

 $R^2 \sim E$  (1)  $\frac{14.23}{4.01.2021}$ 

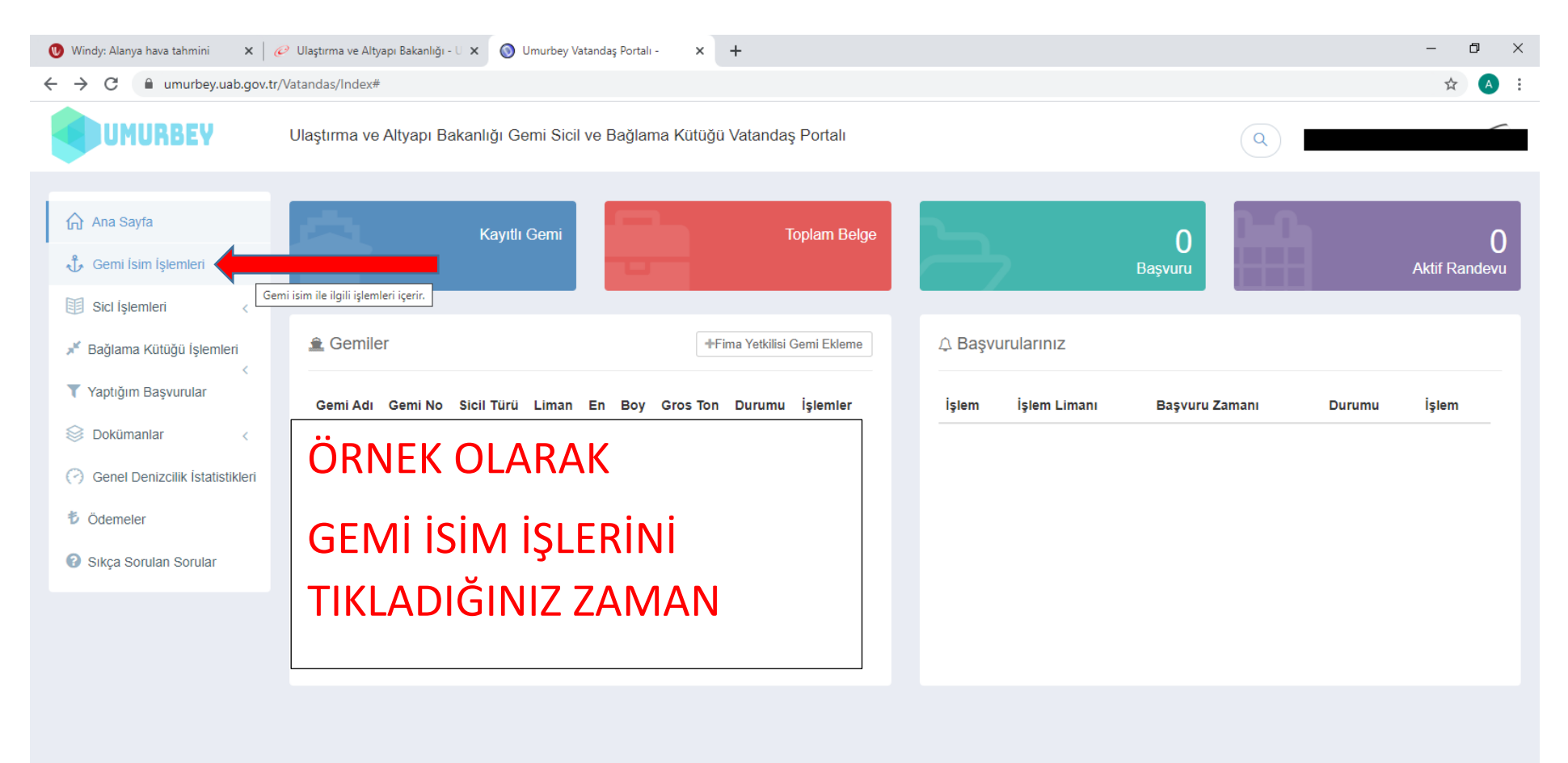

Ulaştırma ve Altyapı Bakanlığı Bilgi İşlem Daire Başkanlığı E-Denizcilik Koordinatörlüğü Umurbey Uygulaması versiyon 4.0.1.7670.28821 İletişim

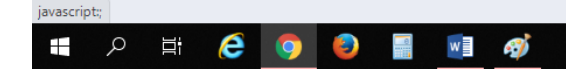

 $R^2 \sim \sum$  (1)  $\frac{14:28}{4.01.2021}$ 

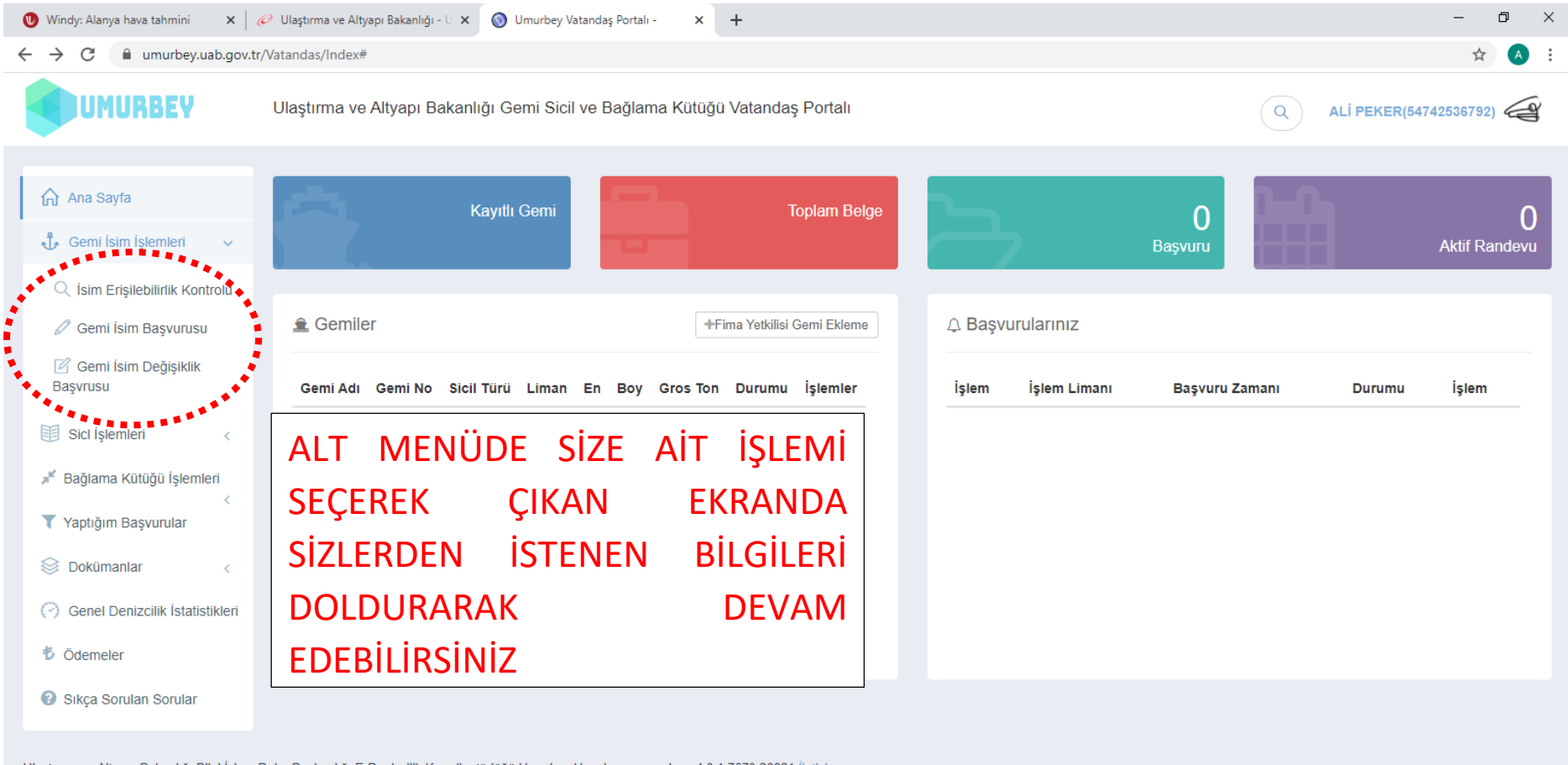

Ulaştırma ve Altyapı Bakanlığı Bilgi İşlem Daire Başkanlığı E-Denizcilik Koordinatörlüğü Umurbey Uygulaması versiyon 4.0.1.7670.28821 İletişim

## e o 草 Q  $\mathcal{L}_{\mathcal{D}}$  $\Box$  $W = 9$  $\pm$

 $R^2 \sim \sum$  (1)  $\frac{14:29}{4.01.2021}$ 

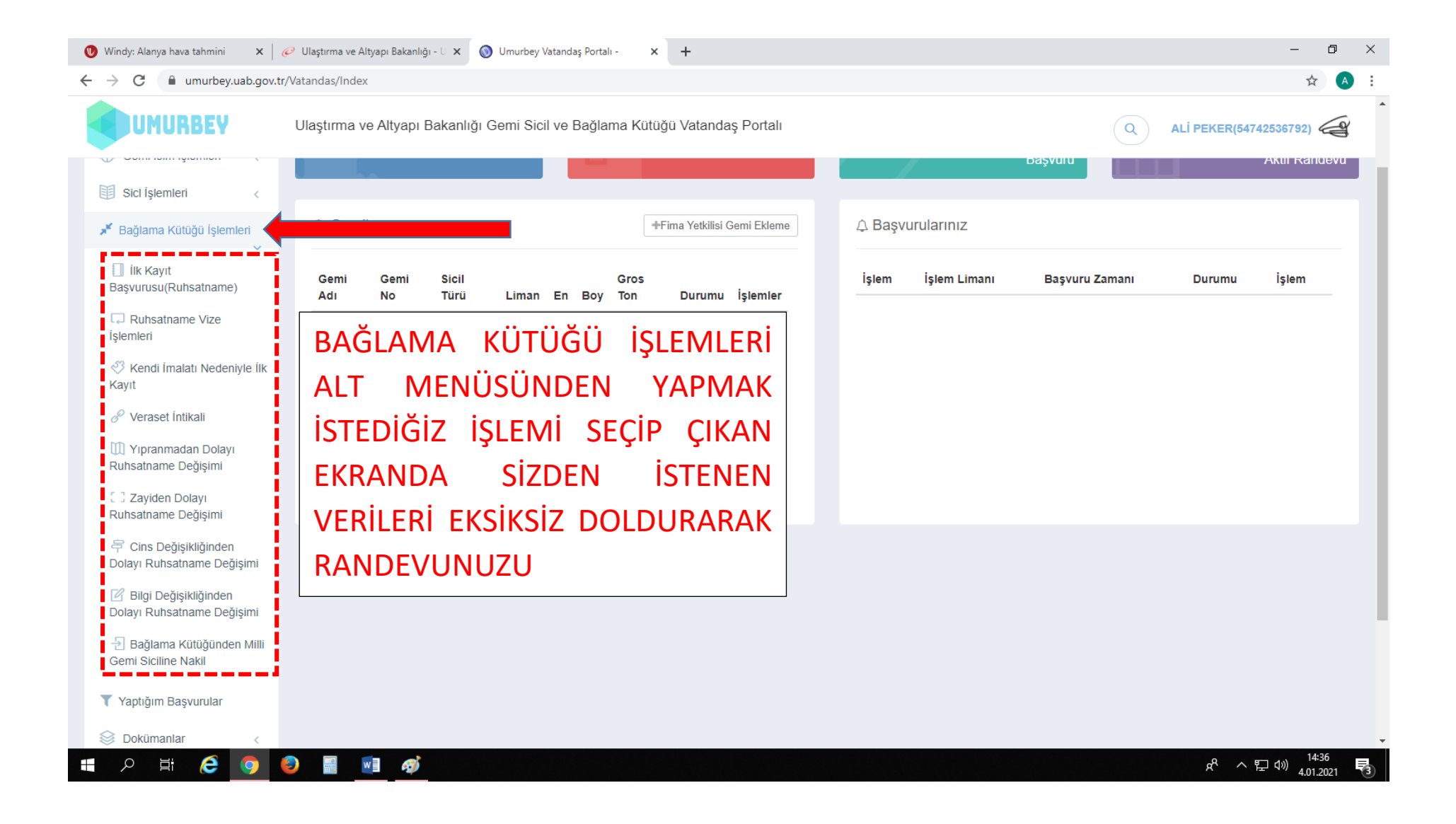